# Certified Evaluation Initial Set-up by Evaluators Assigning Evaluators & Evaluation Type

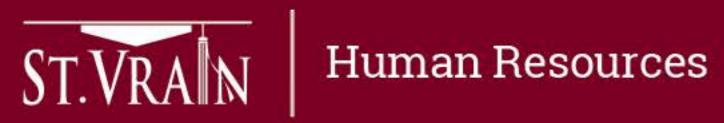

## Assigning Evaluators – Step 1

Building principals are assigned as the primary evaluation account manager for all building staff by default.

Assigning evaluators to all staff is an initial set-up responsibility and must be completed by September 15<sup>th</sup>.

- evaluators to identified building staff using the following process:
  - evaluator).
  - 2. At the "Select Evals" box, select "Assign" and click on "Go".
- When the new window opens, proceed to Step 2.

ST.VRA N Human Resources

Step 1 – Principals will login to the Online Evaluation Management System to assign specific

Select teachers to be assigned to an evaluator (multiple teachers may be selected at one time for the same

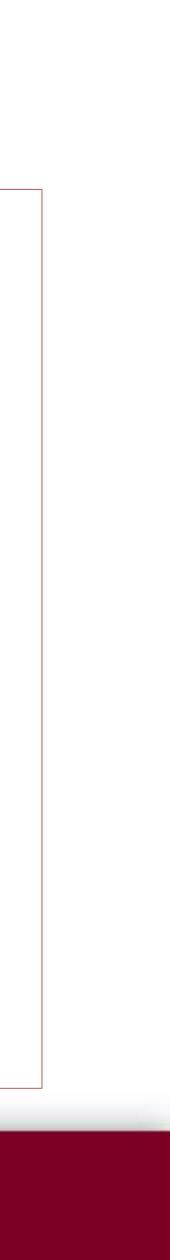

## Assigning Evaluators – Step 2

- Step 2 When the dialogue box (pop-up window) appears, type in the name of the evaluator to be assigned in the appropriate box using the District's "last name\_first name" format.
- The supervisor of the evaluator is a required field for all staff and must be entered in the appropriate box using the District's "last name\_first name" format.
  - principal is the supervisor of evaluator for all other evaluators in their building.
  - The area assistant superintendent is the supervisor of the evaluator for principals and the Both evaluator and supervisor must be assigned to each employee. \_\_\_\_
- Select "Submit" once the evaluator and supervisor names are entered.
- Repeat both Step 1 & Step 2 for each evaluator being assigned.
- See screenshots on following slide.

ST.VRA N Human Resources

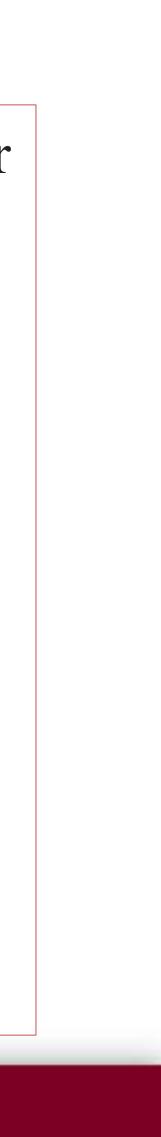

### Assigning Evaluators – Screenshots

### Step 1

| how 10 + entrie<br>Eval Period                                                           |                                                                                                |                                                                             | Position A                                                                                                    | Department                                                                             |                                        | Assigned    |
|------------------------------------------------------------------------------------------|------------------------------------------------------------------------------------------------|-----------------------------------------------------------------------------|----------------------------------------------------------------------------------------------------|----------------------------------------------------------------------------------------|----------------------------------------|-------------|
| TY1920                                                                                   | Not Started                                                                                    |                                                                             | Your Position                                                                                                    | Your School                                                                            |                                        | Your Evalu  |
| howing 1 to 1 of 1                                                                       | 1 entries                                                                                      |                                                                             |                                                                                                    |                                                                                        | ]                                      | F           |
| Staff Evaluation<br>howing evaluation<br>how 10 \$ entries<br>E Last Nar                 | es                                                                                             | elected Evals                                                               | Acknowledge<br>Assign Go<br>Position                                                                                                   | Status 🍦                                                                               | Assigne                                | ed To 💧 Sco |
|                                                                                          | loyee Name                                                                                     | Certified                                                                   | Asst Principal - Middle                                                                                                    | Not Started                                                                            | You                                    |             |
| Emp                                                                                      | loyee Name                                                                                     | Certified                                                                   | Math Teacher                                                                                                    | Not Started                                                                            | You                                    |             |
|                                                                                          |                                                                                                |                                                                             |                                                                                                    |                                                                                        |                                        |             |
| Emp                                                                                      | loyee Name                                                                                     | Classified                                                                  | Health Clerk                                                                                                    | Not Started                                                                            | You                                    |             |
| 4                                                                                        | loyee Name<br>loyee Name                                                                       | Classified<br>Certified                                                     | Health Clerk<br>Science Teacher, Health Tea                                                                                            |                                                                                        | You<br>You                             |             |
| Emp                                                                                      |                                                                                                |                                                                             |                                                                                                    |                                                                                        |                                        |             |
| Emp<br>Emp                                                                               | loyee Name                                                                                     | Certified                                                                   | Science Teacher, Health Tea                                                                                                    | Not Started                                                                            | You                                    |             |
| Emp<br>Emp<br>Emp                                                                        | loyee Name<br>loyee Name                                                                       | Certified<br>Classified                                                     | Science Teacher, Health Tea<br>Clerk - Attendance                                                                                      | Not Started<br>Not Started                                                             | You<br>You                             |             |
| Emp<br>Emp<br>Emp<br>Emp                                                                 | loyee Name<br>loyee Name<br>loyee Name                                                         | Certified<br>Classified<br>Certified                                        | Science Teacher, Health Tea<br>Clerk - Attendance<br>Language Arts Teacher                                                             | Not Started<br>Not Started<br>Not Started                                              | You<br>You<br>You                      |             |
| <ul> <li>Emp</li> <li>Emp</li> <li>Emp</li> <li>Emp</li> <li>Emp</li> </ul>              | loyee Name<br>loyee Name<br>loyee Name<br>loyee Name                                           | Certified<br>Classified<br>Certified<br>Certified                           | Science Teacher, Health Tea<br>Clerk - Attendance<br>Language Arts Teacher<br>Counselor                                                | Not Started<br>Not Started<br>Not Started<br>Not Started<br>Not Started                | You<br>You<br>You<br>You               |             |
| <ul> <li>Emp</li> <li>Emp</li> <li>Emp</li> <li>Emp</li> <li>Emp</li> <li>Emp</li> </ul> | loyee Name<br>loyee Name<br>loyee Name<br>loyee Name<br>loyee Name                             | Certified<br>Classified<br>Certified<br>Certified<br>Certified              | Science Teacher, Health Tea<br>Clerk - Attendance<br>Language Arts Teacher<br>Counselor<br>Math Teacher                                | Not Started<br>Not Started<br>Not Started<br>Not Started<br>Not Started                | You<br>You<br>You<br>You<br>You        |             |
| <ul> <li>Emp</li> <li>Emp</li> <li>Emp</li> <li>Emp</li> <li>Emp</li> <li>Emp</li> </ul> | loyee Name<br>loyee Name<br>loyee Name<br>loyee Name<br>loyee Name<br>loyee Name<br>loyee Name | Certified<br>Classified<br>Certified<br>Certified<br>Certified<br>Certified | Science Teacher, Health Tea<br>Clerk - Attendance<br>Language Arts Teacher<br>Counselor<br>Math Teacher<br>Physical Education Teacher, | Not Started<br>Not Started<br>Not Started<br>Not Started<br>Not Started<br>Not Started | You<br>You<br>You<br>You<br>You<br>You | 1 2         |

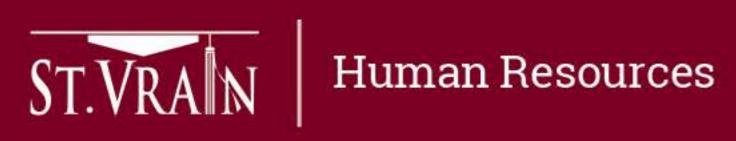

Step 2

| Search:                    | Assign Evaluations                                                                |
|----------------------------|-----------------------------------------------------------------------------------|
| d To 🔶 Action              | Only evaluations that have the status "Not Started" can be<br>assigned from here. |
| Previous 1 Next            | For all eval types:                                                               |
| Search:                    | Evaluator (required):                                                             |
| ore/Rating + Action        | If assigning Certified evals:                                                     |
| Start                      | Superviser of evolution (required):                                               |
| Start                      | Supervisor of evaluator (required):                                               |
| Start                      |                                                                                   |
| Start                      | If assigning Classified/APT evals:                                                |
| Start                      | n ussigning olussineu/Ar i evuls.                                                 |
| Start                      | First Reviewer (optional):                                                        |
| Start                      |                                                                                   |
| <u>Start</u>               |                                                                                   |
| <u>Start</u><br>3 4 5 Next | Final reviewer (optional):                                                        |
|                            | Submit                                                                            |

## Assigning Evaluations – Step 1

Principal or other assigned building evaluators work with staff members the evaluate to determine which evaluation option will be used and assigned.

- **Certified Rubric**
- **SSP Rubric** (for Specialized Service Professionals only)
- curriculum specialists, clinical professors & other professional development positions)
- **Alternative Options** (Certified Staff)

The evaluation type must be determined by October 15<sup>th</sup>.

- the line of the specific teacher to be assigned an evaluation option.
- When the new window opens, proceed to Step 2.

ST.VRA N Human Resources

**Coach/Mentor Rubric** (for any full-time teachers in a teaching role, such as: coaches/mentors,

Step 1 – After login to the Online Evaluation Management System the evaluator will select "Start" on

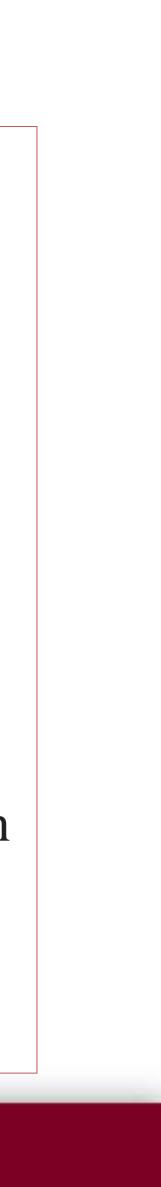

## Assigning Evaluations – Step 2

- Add evaluator and evaluator supervisor name, if not auto filled.
- which submits the evaluation to the next step in the evaluation work.
- Repeat for each staff member.
- See screenshots on following slide.

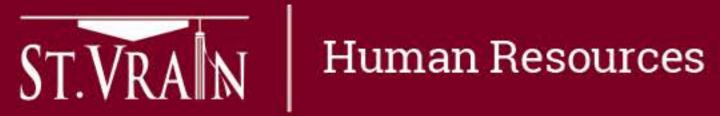

Step 2 – When the new window appears, the evaluator will select the type of evaluation to be assigned to the individual staff member and select the appropriate Employment Status.

After the assigning the evaluation type and employment status, select "Submit to Next Step"

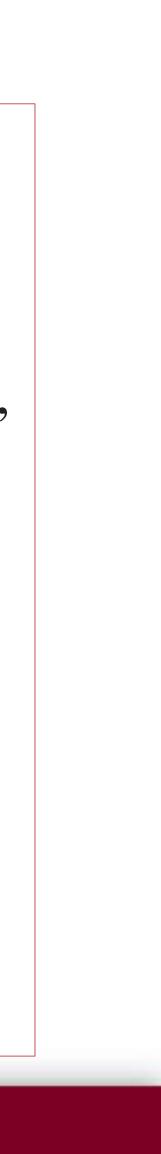

### Assigning Evaluations – Screenshots

### Step 1

| Personal Evaluations of Your Name |                           |                                    |                                                                                                    |                 |          |         | Creating New Evaluation Back to list |           |                                                                                                    |                                                                                                    |
|-----------------------------------|---------------------------|------------------------------------|----------------------------------------------------------------------------------------------------|-----------------|----------|---------|--------------------------------------|-----------|----------------------------------------------------------------------------------------------------|----------------------------------------------------------------------------------------------------|
|                                   | entries<br>Period Visitus | 4                                  | Position                                                                                                    | Department      |          | Assig   | Search: [<br>ned To                  | Action    | Employee Information<br>Employee Department/Building:<br>Employee Name:                                        |                                                                                                    |
| FY1920                            | Not Started               | Yo                                 | ur Position                                                                                                    | Your School     |          | Your Er | valuator                             |           | Name change?                                                                                                   | Click here to update                                                                                                |
| Showing                           | 1 to 1 of 1 entries       |                                    |                                                                                                    |                 |          |         | Previous                             | 1 Next    | Employee Position:<br>Position Type:<br>Employee ID:                                                           |                                                                                                    |
| Showing                           | evaluations for: FY1920 + | r <i>Name</i><br>Selected Evals: [ | Go     Go     G |                 |          |         | Search: [                            |           | Employee Username:<br>Department Head:<br>Department or position change?<br>Evaluator Name:<br>Final Reviewer: | Click here to update                                                                                                |
|                                   | Last Name A First Nam     | ne 🔺 Type                          | Position                                                                                                    | Status          | Assigned | d To    | Score/Rati                           | ng Action |                                                                                                    | Mark as Not Needed                                                                                                  |
| 6                                 | Teacher Name              | Certified                          | Asst Principal - Middle                                                                                                    | Not Started     | You      |         |                                      | Start     | M                                                                                                    | ore information about evaluation types can be found in the <u>SVVSD-SVVEA Agreement</u> .                           |
| 8                                 | Teacher Name              | Certified                          | Math Teacher                                                                                                    | Not Started     | You      |         | _                                    | Start     |                                                                                                    | * Select the type of evaluation to be completed:                                                                    |
|                                   | Teacher Name              | Classified                         | Health Clerk                                                                                                    | Not Started     | You      |         |                                      | Start     |                                                                                                    | <ul> <li>Certified Rubric (Suggested based on job)</li> <li>Alternative Options (Suggested based on job)</li> </ul> |
|                                   | Teacher Name              | Certified                          | Science Teacher, Health Tea                                                                                                    | Not Started     | You      |         |                                      | Start     |                                                                                                    | SSP Rubric     Coach/Mentor Rubric                                                                                  |
|                                   | Teacher Name              | Classified                         | Clerk - Attendance                                                                                                    | Not Started     | You      |         |                                      | Start     |                                                                                                    | Administrator Rubric     Administrator Alternative                                                                  |
|                                   | Teacher Name              | Certified                          | Language Arts Teacher                                                                                                    | Not Started     | You      |         |                                      | Start     |                                                                                                    | <ul> <li>Employment Status:</li> <li>Probationary</li> </ul>                                                        |
| 0                                 | Teacher Name              | Certified                          | Counselor                                                                                                    | Not Started     | You      |         |                                      | Start     |                                                                                                    | Non-Probationary                                                                                                    |
| 8                                 | Teacher Name              | Certified                          | Math Teacher                                                                                                    | Not Started     | You      |         |                                      | Start     |                                                                                                    | Enter evaluator and evaluator's supervisor. * Evaluator:                                                            |
| 6                                 | Teacher Name              | Certified                          | Physical Education Teacher,                                                                                                    | Not Started     | You      |         |                                      | Start     |                                                                                                    |                                                                                                    |
| 8                                 | Teacher Name              | Certified                          | Language Arts Teacher, Soc                                                                                                    | Not Started     | You      |         |                                      | Start     |                                                                                                    | <ul> <li>Supervisor of evaluator:</li> </ul>                                                                        |
| Showing                           | 1 to 10 of 42 entries     |                                    |                                                                                                    | P               | revious  | 1 2     | 3 4                                  | 5 Next    |                                                                                                    | Submit to Next Step                                                                                                 |
|                                   |                           | * indica                           | ates an improvement plan exists                                                                                                    | for this employ | /ee      |         |                                      |           |                                                                                                    | Cancel and return to list                                                                                           |
|                                   |                           |                                    | Questions? Contact Human Re                                                                                                    | sources         |          |         |                                      | - 2       |                                                                                                    | Questions? Contact Human Resources                                                                                  |

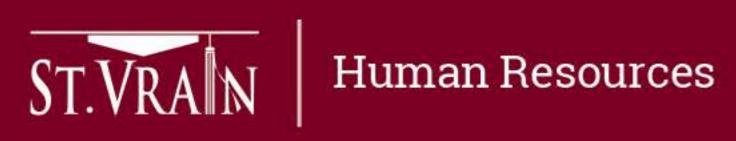

### Step 2